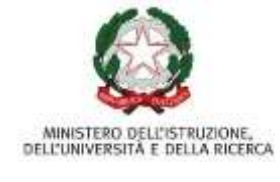

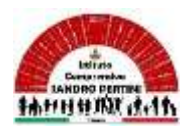

**ISTITUTO COMPRENSIVO SANDRO PERTINI**<br>sala 13 - 27058 Voghera (PV) Tel. 0383- 41371 C.F. 95032770182 Via Marsala 13 - 27058 Voghera (PV) Tel. 0383- 41371 Email: [pvic826009@istruzione.it](mailto:pvic826009@istruzione.it) – PEC: [pvic826009@pec.istruzione.it](mailto:pvic826009@pec.istruzione.it) Sito web[:www.icsandropertinivoghera.edu.it](http://www.icsandropertinivoghera.edu.it/) - COD. UNIV. UFFICIO UF1EN

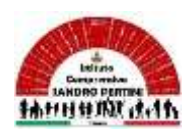

Voghera, 18/04/2023

CIRCOLARE N.408

Al personale docente I C Sandro Pertini IC PERTINI Al sito web

## **Oggetto: avvio corsi scuola POLO PNRR per la transizione Digitale**

Si segnala che il Liceo B. Cairoli di Vigevano, in qualità di scuola polo PNRR per la Transizione Digitale del personale scolastico, attiva nei mesi di aprile maggio i seguenti corsi:

Titolo corso: **Laboratorio territoriale diffuso. Progettazione di un atelier digitale** ID corso: 124750 Il corso si svolgerà in modalità online. **Target: Scuola secondaria I grado, Scuola secondaria II grado, AT** Link alla scheda dorso per l'iscrizione: [https://scuolafutura.pubblica.istruzione.it/es/laboratorio-territoriale-diffuso.-progettazione-di-un](https://scuolafutura.pubblica.istruzione.it/es/laboratorio-territoriale-diffuso.-progettazione-di-un-atelier-digitale?p_l_back_url=%2Fes%2Fsearch%3Fq%3D124750)[atelier-digitale?p\\_l\\_back\\_url=%2Fes%2Fsearch%3Fq%3D124750](https://scuolafutura.pubblica.istruzione.it/es/laboratorio-territoriale-diffuso.-progettazione-di-un-atelier-digitale?p_l_back_url=%2Fes%2Fsearch%3Fq%3D124750)

Titolo corso: **Progettare Next Generation Labs (scuola secondaria di II grado)** ID corso: 124980 Il corso si svolgerà in modalità online. **Target: Scuola secondaria II grado, ATA** Link alla scheda dorso per l'iscrizione: [https://scuolafutura.pubblica.istruzione.it/es/progettare-next-generation-labs-scuola-secondaria-di](https://scuolafutura.pubblica.istruzione.it/es/progettare-next-generation-labs-scuola-secondaria-di-ii-grado-?p_l_back_url=%2Fes%2Fsearch%3Fp_l_back_url%3D%252Fes%252Fsearch%253Fq%253D124750%26q%3D124980)[ii-grado-](https://scuolafutura.pubblica.istruzione.it/es/progettare-next-generation-labs-scuola-secondaria-di-ii-grado-?p_l_back_url=%2Fes%2Fsearch%3Fp_l_back_url%3D%252Fes%252Fsearch%253Fq%253D124750%26q%3D124980) [?p\\_l\\_back\\_url=%2Fes%2Fsearch%3Fp\\_l\\_back\\_url%3D%252Fes%252Fsearch%253Fq%253D12](https://scuolafutura.pubblica.istruzione.it/es/progettare-next-generation-labs-scuola-secondaria-di-ii-grado-?p_l_back_url=%2Fes%2Fsearch%3Fp_l_back_url%3D%252Fes%252Fsearch%253Fq%253D124750%26q%3D124980) [4750%26q%3D124980](https://scuolafutura.pubblica.istruzione.it/es/progettare-next-generation-labs-scuola-secondaria-di-ii-grado-?p_l_back_url=%2Fes%2Fsearch%3Fp_l_back_url%3D%252Fes%252Fsearch%253Fq%253D124750%26q%3D124980)

Titolo corso: **Metodologie Innovative per le Steam basate su Agenda 2030** ID corso: 124766 Il corso si svolgerà in modalità online. **Target: Scuola secondaria I grado e II grado** Link alla scheda dorso per l'iscrizione: [https://scuolafutura.pubblica.istruzione.it/es/metodologie-innovative-per-le-steam-basate-su](https://scuolafutura.pubblica.istruzione.it/es/metodologie-innovative-per-le-steam-basate-su-agenda-2030?p_l_back_url=%2Fes%2Fsearch%3Fp_l_back_url%3D%252Fes%252Fsearch%253Fp_l_back_url%253D%25252Fes%25252Fsearch%25253Fq%25253D124750%2526q%253D124980%26q%3D124766)[agenda-](https://scuolafutura.pubblica.istruzione.it/es/metodologie-innovative-per-le-steam-basate-su-agenda-2030?p_l_back_url=%2Fes%2Fsearch%3Fp_l_back_url%3D%252Fes%252Fsearch%253Fp_l_back_url%253D%25252Fes%25252Fsearch%25253Fq%25253D124750%2526q%253D124980%26q%3D124766)[2030?p\\_l\\_back\\_url=%2Fes%2Fsearch%3Fp\\_l\\_back\\_url%3D%252Fes%252Fsearch%253Fp\\_l\\_ba](https://scuolafutura.pubblica.istruzione.it/es/metodologie-innovative-per-le-steam-basate-su-agenda-2030?p_l_back_url=%2Fes%2Fsearch%3Fp_l_back_url%3D%252Fes%252Fsearch%253Fp_l_back_url%253D%25252Fes%25252Fsearch%25253Fq%25253D124750%2526q%253D124980%26q%3D124766) [ck\\_url%253D%25252Fes%25252Fsearch%25253Fq%25253D124750%2526q%253D124980%26](https://scuolafutura.pubblica.istruzione.it/es/metodologie-innovative-per-le-steam-basate-su-agenda-2030?p_l_back_url=%2Fes%2Fsearch%3Fp_l_back_url%3D%252Fes%252Fsearch%253Fp_l_back_url%253D%25252Fes%25252Fsearch%25253Fq%25253D124750%2526q%253D124980%26q%3D124766) [q%3D124766](https://scuolafutura.pubblica.istruzione.it/es/metodologie-innovative-per-le-steam-basate-su-agenda-2030?p_l_back_url=%2Fes%2Fsearch%3Fp_l_back_url%3D%252Fes%252Fsearch%253Fp_l_back_url%253D%25252Fes%25252Fsearch%25253Fq%25253D124750%2526q%253D124980%26q%3D124766)

Titolo corso: **Gatti, panda e tartarughe: esploriamo il mondo del coding (Pensiero computazionale)**

ID corso: 124759

Il corso si svolgerà in modalità online.

**Target: Scuola primaria, Scuola secondaria I grado**

Link alla scheda dorso per l'iscrizione:

[https://scuolafutura.pubblica.istruzione.it/es/gatti-panda-e-tartarughe-esploriamo-il-mondo-del](https://scuolafutura.pubblica.istruzione.it/es/gatti-panda-e-tartarughe-esploriamo-il-mondo-del-coding-pensiero-computazionale-?p_l_back_url=%2Fes%2Fsearch%3Fp_l_back_url%3D%252Fes%252Fsearch%253Fp_l_back_url%253D%25252Fes%25252Fsearch%25253Fp_l_back_url%25253D%2525252Fes%2525252Fsearch%2525253Fq%2525253D124750%252526q%25253D124980%2526q%253D124766%26q%3D124759)[coding-pensiero-computazionale-](https://scuolafutura.pubblica.istruzione.it/es/gatti-panda-e-tartarughe-esploriamo-il-mondo-del-coding-pensiero-computazionale-?p_l_back_url=%2Fes%2Fsearch%3Fp_l_back_url%3D%252Fes%252Fsearch%253Fp_l_back_url%253D%25252Fes%25252Fsearch%25253Fp_l_back_url%25253D%2525252Fes%2525252Fsearch%2525253Fq%2525253D124750%252526q%25253D124980%2526q%253D124766%26q%3D124759)

?p\_I\_back\_url=%2Fes%2Fsearch%3Fp\_I\_back\_url%3D%252Fes%252Fsearch%253Fp\_I\_back\_u [rl%253D%25252Fes%25252Fsearch%25253Fp\\_l\\_back\\_url%25253D%2525252Fes%2525252Fse](https://scuolafutura.pubblica.istruzione.it/es/gatti-panda-e-tartarughe-esploriamo-il-mondo-del-coding-pensiero-computazionale-?p_l_back_url=%2Fes%2Fsearch%3Fp_l_back_url%3D%252Fes%252Fsearch%253Fp_l_back_url%253D%25252Fes%25252Fsearch%25253Fp_l_back_url%25253D%2525252Fes%2525252Fsearch%2525253Fq%2525253D124750%252526q%25253D124980%2526q%253D124766%26q%3D124759) [arch%2525253Fq%2525253D124750%252526q%25253D124980%2526q%253D124766%26q%3](https://scuolafutura.pubblica.istruzione.it/es/gatti-panda-e-tartarughe-esploriamo-il-mondo-del-coding-pensiero-computazionale-?p_l_back_url=%2Fes%2Fsearch%3Fp_l_back_url%3D%252Fes%252Fsearch%253Fp_l_back_url%253D%25252Fes%25252Fsearch%25253Fp_l_back_url%25253D%2525252Fes%2525252Fsearch%2525253Fq%2525253D124750%252526q%25253D124980%2526q%253D124766%26q%3D124759) [D124759](https://scuolafutura.pubblica.istruzione.it/es/gatti-panda-e-tartarughe-esploriamo-il-mondo-del-coding-pensiero-computazionale-?p_l_back_url=%2Fes%2Fsearch%3Fp_l_back_url%3D%252Fes%252Fsearch%253Fp_l_back_url%253D%25252Fes%25252Fsearch%25253Fp_l_back_url%25253D%2525252Fes%2525252Fsearch%2525253Fq%2525253D124750%252526q%25253D124980%2526q%253D124766%26q%3D124759)

Titolo corso: **Impariamo con il coding** ID corso: 124986 Il corso si svolgerà in modalità online. **Target: Scuola primaria, Scuola sec. di Primo Grado** Link alla scheda dorso per l'iscrizione: [https://scuolafutura.pubblica.istruzione.it/es/impariamo-con-il](https://scuolafutura.pubblica.istruzione.it/es/impariamo-con-il-coding?p_l_back_url=%2Fes%2Fsearch%3Fp_l_back_url%3D%252Fes%252Fsearch%253Fp_l_back_url%253D%25252Fes%25252Fsearch%25253Fp_l_back_url%25253D%2525252Fes%2525252Fsearch%2525253Fp_l_back_url%2525253D%252525252Fes%252525252Fsearch%252525253Fq%252525253D124750%25252526q%2525253D124980%252526q%25253D124766%2526q%253D124759%26q%3D124986)[coding?p\\_l\\_back\\_url=%2Fes%2Fsearch%3Fp\\_l\\_back\\_url%3D%252Fes%252Fsearch%253Fp\\_l\\_](https://scuolafutura.pubblica.istruzione.it/es/impariamo-con-il-coding?p_l_back_url=%2Fes%2Fsearch%3Fp_l_back_url%3D%252Fes%252Fsearch%253Fp_l_back_url%253D%25252Fes%25252Fsearch%25253Fp_l_back_url%25253D%2525252Fes%2525252Fsearch%2525253Fp_l_back_url%2525253D%252525252Fes%252525252Fsearch%252525253Fq%252525253D124750%25252526q%2525253D124980%252526q%25253D124766%2526q%253D124759%26q%3D124986) [back\\_url%253D%25252Fes%25252Fsearch%25253Fp\\_l\\_back\\_url%25253D%2525252Fes%2525](https://scuolafutura.pubblica.istruzione.it/es/impariamo-con-il-coding?p_l_back_url=%2Fes%2Fsearch%3Fp_l_back_url%3D%252Fes%252Fsearch%253Fp_l_back_url%253D%25252Fes%25252Fsearch%25253Fp_l_back_url%25253D%2525252Fes%2525252Fsearch%2525253Fp_l_back_url%2525253D%252525252Fes%252525252Fsearch%252525253Fq%252525253D124750%25252526q%2525253D124980%252526q%25253D124766%2526q%253D124759%26q%3D124986) [252Fsearch%2525253Fp\\_l\\_back\\_url%2525253D%252525252Fes%252525252Fsearch%2525252](https://scuolafutura.pubblica.istruzione.it/es/impariamo-con-il-coding?p_l_back_url=%2Fes%2Fsearch%3Fp_l_back_url%3D%252Fes%252Fsearch%253Fp_l_back_url%253D%25252Fes%25252Fsearch%25253Fp_l_back_url%25253D%2525252Fes%2525252Fsearch%2525253Fp_l_back_url%2525253D%252525252Fes%252525252Fsearch%252525253Fq%252525253D124750%25252526q%2525253D124980%252526q%25253D124766%2526q%253D124759%26q%3D124986) [53Fq%252525253D124750%25252526q%2525253D124980%252526q%25253D124766%2526q](https://scuolafutura.pubblica.istruzione.it/es/impariamo-con-il-coding?p_l_back_url=%2Fes%2Fsearch%3Fp_l_back_url%3D%252Fes%252Fsearch%253Fp_l_back_url%253D%25252Fes%25252Fsearch%25253Fp_l_back_url%25253D%2525252Fes%2525252Fsearch%2525253Fp_l_back_url%2525253D%252525252Fes%252525252Fsearch%252525253Fq%252525253D124750%25252526q%2525253D124980%252526q%25253D124766%2526q%253D124759%26q%3D124986) [%253D124759%26q%3D124986](https://scuolafutura.pubblica.istruzione.it/es/impariamo-con-il-coding?p_l_back_url=%2Fes%2Fsearch%3Fp_l_back_url%3D%252Fes%252Fsearch%253Fp_l_back_url%253D%25252Fes%25252Fsearch%25253Fp_l_back_url%25253D%2525252Fes%2525252Fsearch%2525253Fp_l_back_url%2525253D%252525252Fes%252525252Fsearch%252525253Fq%252525253D124750%25252526q%2525253D124980%252526q%25253D124766%2526q%253D124759%26q%3D124986)

Titolo corso: **Corso di progettazione con strumenti 2D e 3D per l'utilizzo di stampanti 3D e CNC a scuola**

ID corso: 124983

Il corso si svolgerà in modalità online.

**Target: Scuola secondaria I grado, Scuola secondaria II grado, ATA**

Link alla scheda dorso per l'iscrizione:

[https://scuolafutura.pubblica.istruzione.it/es/corso-di-progettazione-con-strumenti-2d-e-3d-per-l](https://scuolafutura.pubblica.istruzione.it/es/corso-di-progettazione-con-strumenti-2d-e-3d-per-l-utilizzo-di-stampanti-3d-e-cnc-a-scuola?p_l_back_url=%2Fes%2Fsearch%3Fp_l_back_url%3D%252Fes%252Fsearch%253Fp_l_back_url%253D%25252Fes%25252Fsearch%25253Fp_l_back_url%25253D%2525252Fes%2525252Fsearch%2525253Fp_l_back_url%2525253D%252525252Fes%252525252Fsearch%252525253Fp_l_back_url%252525253D%25252525252Fes%25252525252Fsearch%25252525253Fq%25252525253D124750%2525252526q%252525253D124980%25252526q%2525253D124766%252526q%25253D124759%2526q%253D124986%26q%3D124983)[utilizzo-di-stampanti-3d-e-cnc-a-](https://scuolafutura.pubblica.istruzione.it/es/corso-di-progettazione-con-strumenti-2d-e-3d-per-l-utilizzo-di-stampanti-3d-e-cnc-a-scuola?p_l_back_url=%2Fes%2Fsearch%3Fp_l_back_url%3D%252Fes%252Fsearch%253Fp_l_back_url%253D%25252Fes%25252Fsearch%25253Fp_l_back_url%25253D%2525252Fes%2525252Fsearch%2525253Fp_l_back_url%2525253D%252525252Fes%252525252Fsearch%252525253Fp_l_back_url%252525253D%25252525252Fes%25252525252Fsearch%25252525253Fq%25252525253D124750%2525252526q%252525253D124980%25252526q%2525253D124766%252526q%25253D124759%2526q%253D124986%26q%3D124983)

[scuola?p\\_l\\_back\\_url=%2Fes%2Fsearch%3Fp\\_l\\_back\\_url%3D%252Fes%252Fsearch%253Fp\\_l\\_b](https://scuolafutura.pubblica.istruzione.it/es/corso-di-progettazione-con-strumenti-2d-e-3d-per-l-utilizzo-di-stampanti-3d-e-cnc-a-scuola?p_l_back_url=%2Fes%2Fsearch%3Fp_l_back_url%3D%252Fes%252Fsearch%253Fp_l_back_url%253D%25252Fes%25252Fsearch%25253Fp_l_back_url%25253D%2525252Fes%2525252Fsearch%2525253Fp_l_back_url%2525253D%252525252Fes%252525252Fsearch%252525253Fp_l_back_url%252525253D%25252525252Fes%25252525252Fsearch%25252525253Fq%25252525253D124750%2525252526q%252525253D124980%25252526q%2525253D124766%252526q%25253D124759%2526q%253D124986%26q%3D124983) [ack\\_url%253D%25252Fes%25252Fsearch%25253Fp\\_l\\_back\\_url%25253D%2525252Fes%25252](https://scuolafutura.pubblica.istruzione.it/es/corso-di-progettazione-con-strumenti-2d-e-3d-per-l-utilizzo-di-stampanti-3d-e-cnc-a-scuola?p_l_back_url=%2Fes%2Fsearch%3Fp_l_back_url%3D%252Fes%252Fsearch%253Fp_l_back_url%253D%25252Fes%25252Fsearch%25253Fp_l_back_url%25253D%2525252Fes%2525252Fsearch%2525253Fp_l_back_url%2525253D%252525252Fes%252525252Fsearch%252525253Fp_l_back_url%252525253D%25252525252Fes%25252525252Fsearch%25252525253Fq%25252525253D124750%2525252526q%252525253D124980%25252526q%2525253D124766%252526q%25253D124759%2526q%253D124986%26q%3D124983) [52Fsearch%2525253Fp\\_l\\_back\\_url%2525253D%252525252Fes%252525252Fsearch%25252525](https://scuolafutura.pubblica.istruzione.it/es/corso-di-progettazione-con-strumenti-2d-e-3d-per-l-utilizzo-di-stampanti-3d-e-cnc-a-scuola?p_l_back_url=%2Fes%2Fsearch%3Fp_l_back_url%3D%252Fes%252Fsearch%253Fp_l_back_url%253D%25252Fes%25252Fsearch%25253Fp_l_back_url%25253D%2525252Fes%2525252Fsearch%2525253Fp_l_back_url%2525253D%252525252Fes%252525252Fsearch%252525253Fp_l_back_url%252525253D%25252525252Fes%25252525252Fsearch%25252525253Fq%25252525253D124750%2525252526q%252525253D124980%25252526q%2525253D124766%252526q%25253D124759%2526q%253D124986%26q%3D124983) [3Fp\\_l\\_back\\_url%252525253D%25252525252Fes%25252525252Fsearch%25252525253Fq%252](https://scuolafutura.pubblica.istruzione.it/es/corso-di-progettazione-con-strumenti-2d-e-3d-per-l-utilizzo-di-stampanti-3d-e-cnc-a-scuola?p_l_back_url=%2Fes%2Fsearch%3Fp_l_back_url%3D%252Fes%252Fsearch%253Fp_l_back_url%253D%25252Fes%25252Fsearch%25253Fp_l_back_url%25253D%2525252Fes%2525252Fsearch%2525253Fp_l_back_url%2525253D%252525252Fes%252525252Fsearch%252525253Fp_l_back_url%252525253D%25252525252Fes%25252525252Fsearch%25252525253Fq%25252525253D124750%2525252526q%252525253D124980%25252526q%2525253D124766%252526q%25253D124759%2526q%253D124986%26q%3D124983) [52525253D124750%2525252526q%252525253D124980%25252526q%2525253D124766%2525](https://scuolafutura.pubblica.istruzione.it/es/corso-di-progettazione-con-strumenti-2d-e-3d-per-l-utilizzo-di-stampanti-3d-e-cnc-a-scuola?p_l_back_url=%2Fes%2Fsearch%3Fp_l_back_url%3D%252Fes%252Fsearch%253Fp_l_back_url%253D%25252Fes%25252Fsearch%25253Fp_l_back_url%25253D%2525252Fes%2525252Fsearch%2525253Fp_l_back_url%2525253D%252525252Fes%252525252Fsearch%252525253Fp_l_back_url%252525253D%25252525252Fes%25252525252Fsearch%25252525253Fq%25252525253D124750%2525252526q%252525253D124980%25252526q%2525253D124766%252526q%25253D124759%2526q%253D124986%26q%3D124983) [26q%25253D124759%2526q%253D124986%26q%3D124983](https://scuolafutura.pubblica.istruzione.it/es/corso-di-progettazione-con-strumenti-2d-e-3d-per-l-utilizzo-di-stampanti-3d-e-cnc-a-scuola?p_l_back_url=%2Fes%2Fsearch%3Fp_l_back_url%3D%252Fes%252Fsearch%253Fp_l_back_url%253D%25252Fes%25252Fsearch%25253Fp_l_back_url%25253D%2525252Fes%2525252Fsearch%2525253Fp_l_back_url%2525253D%252525252Fes%252525252Fsearch%252525253Fp_l_back_url%252525253D%25252525252Fes%25252525252Fsearch%25252525253Fq%25252525253D124750%2525252526q%252525253D124980%25252526q%2525253D124766%252526q%25253D124759%2526q%253D124986%26q%3D124983)

Vi segnalo inoltre che:

- Per maggiori informazioni sul progetto consultare il sito: <https://www.digitalschoolacademy.it/>
- Contatto mail per info: digitalschoolacademy@liceocairoli.edu.it

## **Il Dirigente Scolastico Dott.ssa Maria Teresa Lopez**

*Firma autografa sostituita a mezzo stampaa ai sensi dell'art.3.comma 2.del D..Lgs.39/39*